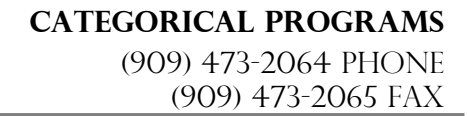

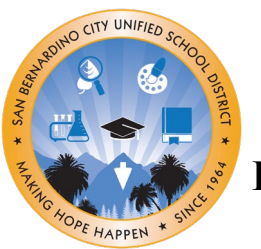

# **DISTRICT ADVISORY COUNCIL HYBRID MEETING**

# **May 11, 2023**

## **5:30 – 7:00pm**

*Interpretation is Provided*

**Board of Education Community Room, 777 N. F Street, San Bernardino, CA**

**Zoom Meeting**- [https://sbcusd.zoom.us/j/84866974149?pwd=TlFTZmpHMm9URkZSUTNKb01XZDQydz09](https://www.google.com/url?q=https://sbcusd.zoom.us/j/84866974149?pwd%3DTlFTZmpHMm9URkZSUTNKb01XZDQydz09&sa=D&source=calendar&ust=1664823802150038&usg=AOvVaw0biZaLN4OtqTzxoeebC_pO)

*Meeting ID:* 848 6697 4149 *Passcode:* dac

## **AGENDA**

- **I. Welcome and Call to Order**
- **II. Hybrid Meeting Norms**
- **III. Roll Call**
- **IV. Reading and Approval of Minutes**
- **V. Old Business**
- **VI. New Business**
	- **a. Community Schools Grant Information**
		- Speaker: Student Services Division
	- **b. EmpowerU Presentation**
		- Speaker: EmpowerU Staff
	- **c. Winter Submission (ConApp Part II)**
		- Speaker: Categorical Programs
	- **d. Draft of the Final Local Control and Accountability Plan (LCAP) and Federal Addendum** Speaker: Categorical Programs
	- **e. Recognition for DAC Members**
- **VII. Public Comment, Announcements, and Celebrations**
- **VIII. Adjournment**

### **Upcoming Meetings**

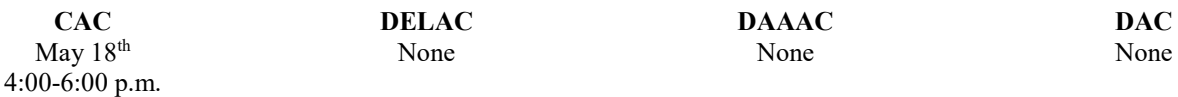

If you cannot access the virtual meeting, please email:

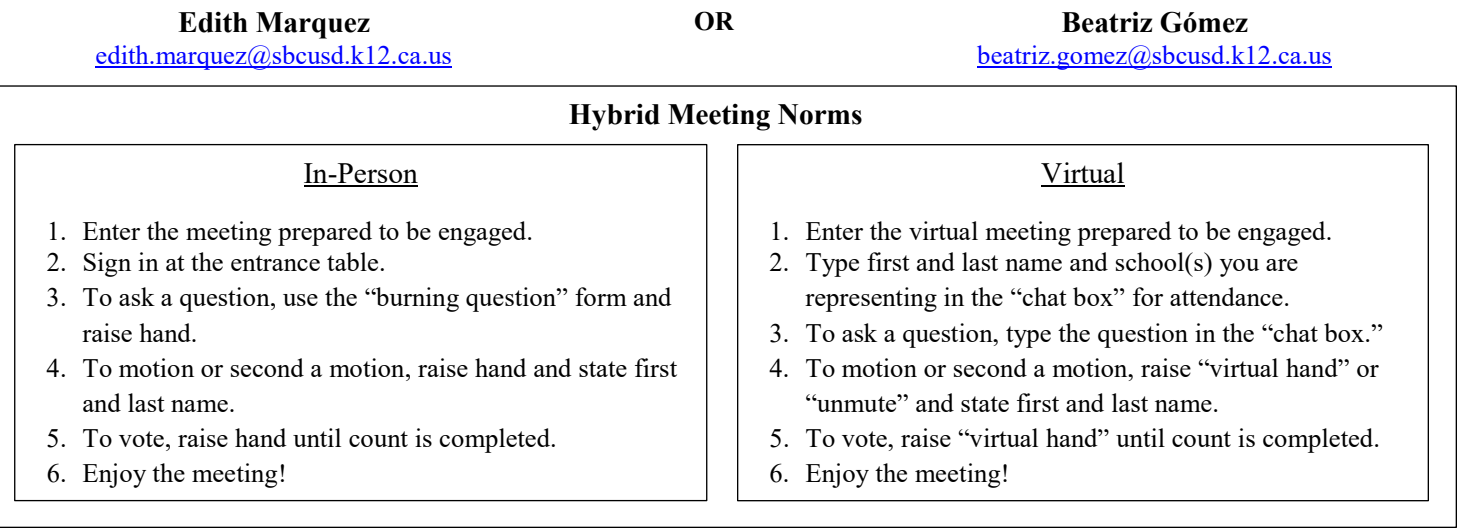

**PROGRAMAS CategórIcos** (909) 473-2064 Teléfono (909) 473-2065 fax

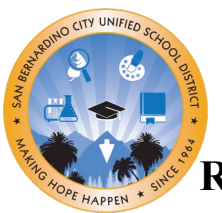

# **REUNIÓN HÍBRIDA DEL COMITÉ ASESOR DEL DISTRITO**

## **11 de mayo de 2023**

## **5:30 – 7:00pm**

*Se Ofrece Interpretación*

**Board of Education Community Room, 777 N. F Street, San Bernardino, CA**

**Sesión por Zoom** - [https://sbcusd.zoom.us/j/84866974149?pwd=TlFTZmpHMm9URkZSUTNKb01XZDQydz09](https://www.google.com/url?q=https://sbcusd.zoom.us/j/84866974149?pwd%3DTlFTZmpHMm9URkZSUTNKb01XZDQydz09&sa=D&source=calendar&ust=1664823802150038&usg=AOvVaw0biZaLN4OtqTzxoeebC_pO)

*ID de la Reunión:* 848 6697 4149 *Contraseña:* dac

### **AGENDA**

- **I. Bienvenida e Inicio de la Sesión**
- **II. Normas de Reuniones Híbridas**
- **III. Pase de Lista**
- **IV. Lectura y Aprobación del Acta**
- **V. Asuntos Anteriores**
- **VI. Asuntos Nuevos**
	- **a. Información Sobre las Subvenciones a las Escuelas Comunitarias** Orador: División de Servicios Estudiantiles
	- **b. Presentación de EmpowerU**
		- Orador: Personal de EmpowerU
	- **c. Entrega del Invierno (ConApp Parte II)** Orador: Dpto. de Programas Categóricos
	- **d. Borrador del Plan de Control Local y Rendición de Cuentas (LCAP) y el Adenda Federal**
		- Orador: Dpto. de Programas Categóricos
	- **e. Reconocimiento de los Miembros de DAC**
- **VII. Comentarios Públicos, Anuncios, y Celebraciones**
- **VIII. Clausura**

#### **Próximas Reuniones**

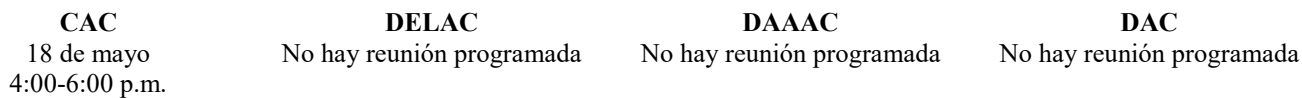

Si no puede acceder la reunión virtual, favor de comunicarse por correo electrónico con una de las siguientes personas:

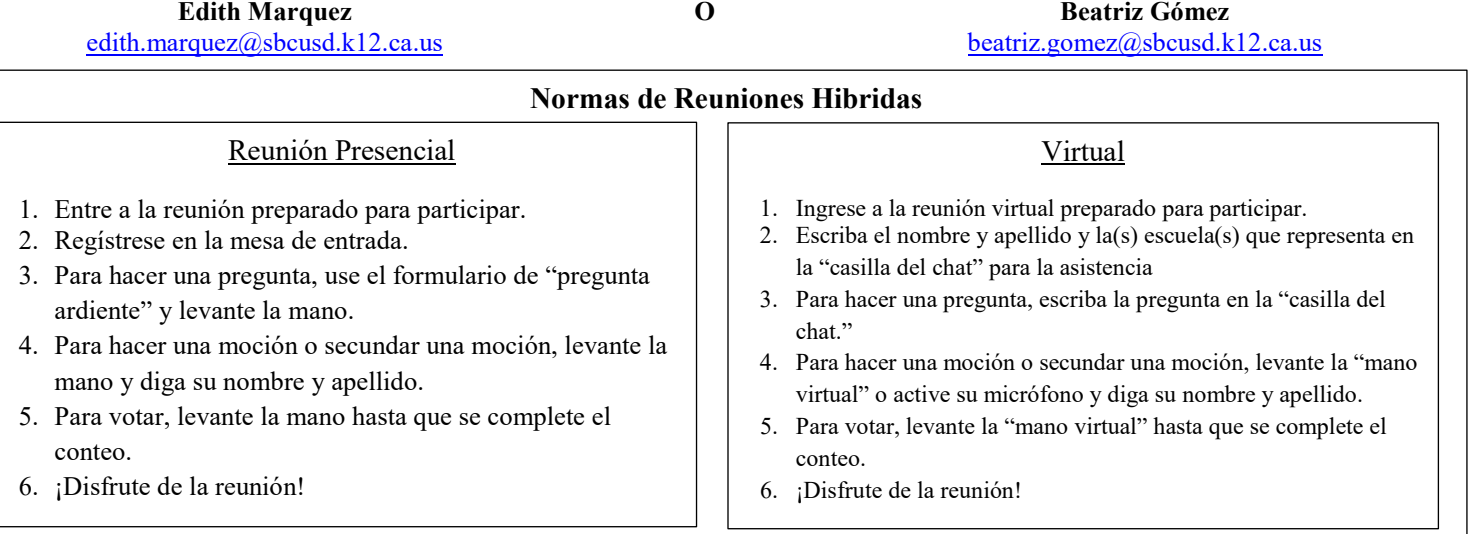